11

Servicio a pagar

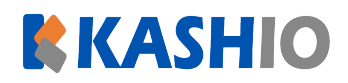

## **Clara Luz Martínez**

**FECHA LÍMITE DE PAGO**

**NÚMERO DE REFERENCIA**

**No aplica**

## **OPE00100055UG5WI5**

Escribir la referencia tal como se muestra.

## **TOTAL A**

**Scotiabank** 

## **PAGAR\*: S/ 10,00 PEN**

\*La comisión por recepción del pago varía de acuerdo a los términos y condiciones que cada entidad establece.

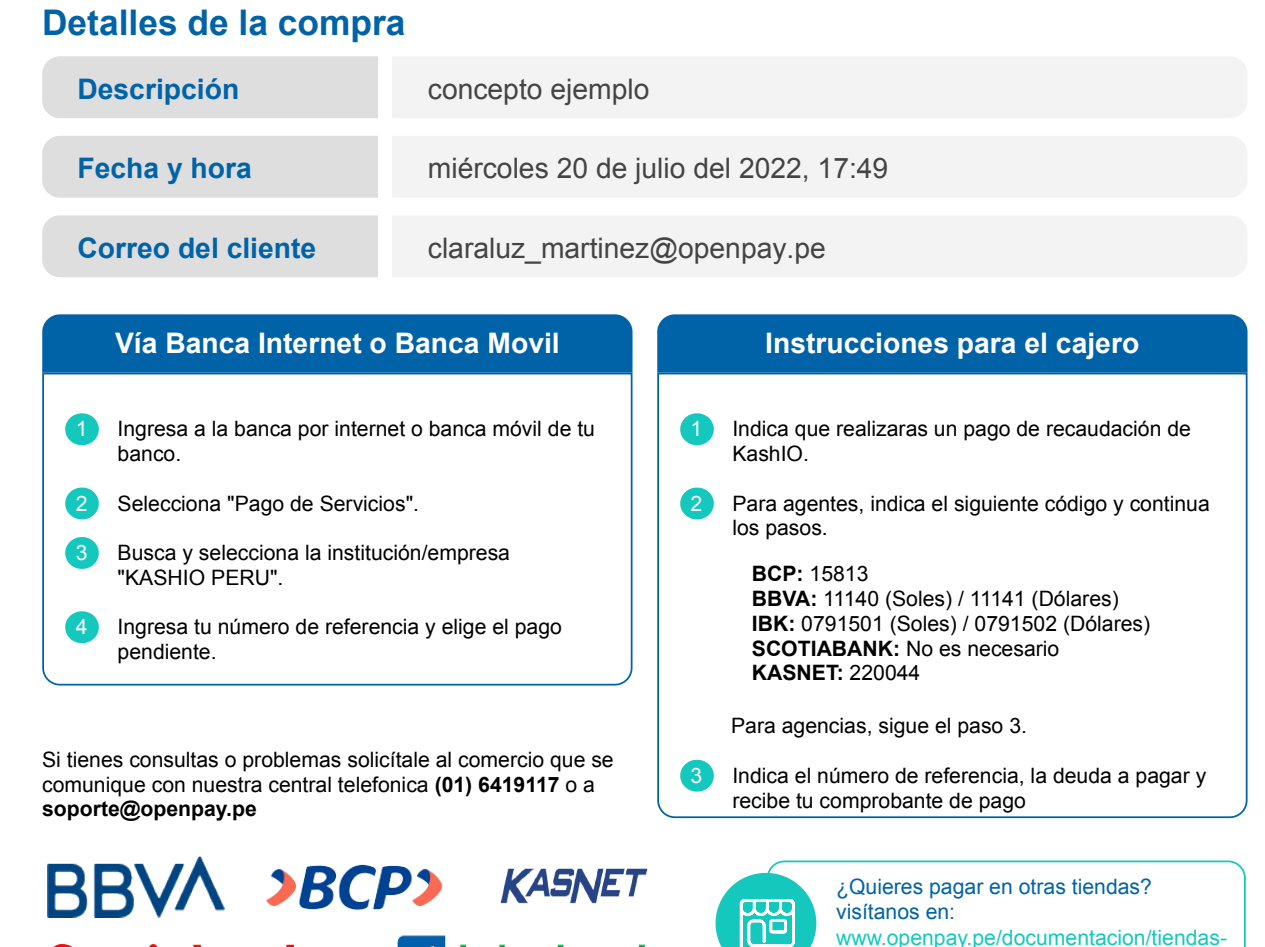

Powered by

en-el-mapa/

www.openpay.pe/documentacion/tiendas-

**Dpenpay** 

 $\Box$  Interbank